## Rvl200 User [Manual](http://new.inmanuals.com/get.php?q=Rvl200 User Manual) >[>>>CLICK](http://new.inmanuals.com/get.php?q=Rvl200 User Manual) HERE<<<

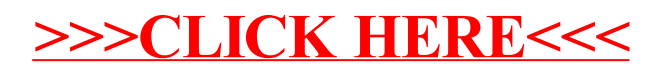